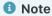

Click here to download the full example code

## **Train Test Performance**

This notebooks provides an overview for using and understanding train test performance check.

#### Structure:

- What is the purpose of the check?
- Generate data & model
- Run the check
- Define a condition
- <u>Using a custom scorer</u>

## What is the purpose of the check?

This check helps you compare your model's performance between the train and test datasets based on multiple scorers.

The default scorers that are used are F1, Percision, and Recall for Classification and Negative Root Mean Square Error, Negative Mean Absolute Error, and R2 for Regression. RMSE and MAE Scorers are negative because we subscribe to the sklearn convention of defining scoring functions. <u>See scorers documentation</u>

## Generate data & model

```
from deepchecks.tabular.datasets.classification.iris import load_data, load_fitted_model
train_dataset, test_dataset = load_data()
model = load_fitted_model()
```

## Run the check

You can select which scorers to use by passing either a list or a dict of scorers to the check, the full list of possible scorers can be seen at scorers.py.

```
from deepchecks.tabular.checks import TrainTestPerformance

check = TrainTestPerformance(scorers=['recall_per_class', 'precision_per_class', 'f1_macro', 'f1_micro'])

result = check.run(train_dataset, test_dataset, model)

result.show()
```

precision\_per\_class

Dataset

### Performance Report

Summarize given model performance on the train and test datasets based on selected scorers.

### **Additional Outputs**

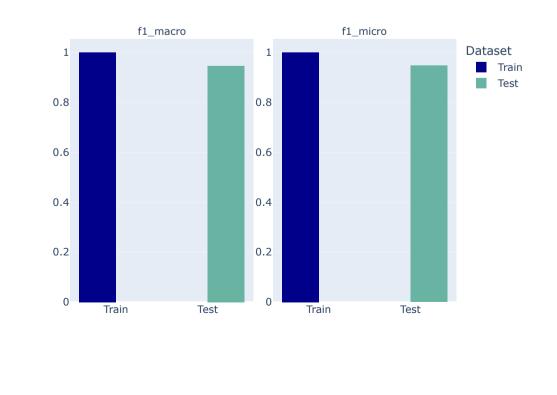

Q Search the docs ...

**Train Test Performance** 

recall\_per\_class

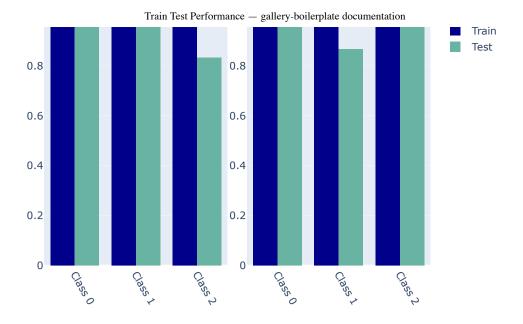

## Define a condition

We can define on our check a condition that will validate that our model doesn't degrade on new data.

Let's add a condition to the check and see what happens when it fails:

```
check.add_condition_train_test_relative_degradation_less_than(0.15)
result = check.run(train_dataset, test_dataset, model)
result.show(show_additional_outputs=False)
```

#### **Performance Report**

Summarize given model performance on the train and test datasets based on selected scorers.

#### **Conditions Summary**

| Status | Condition                                                | More Info                                                                                   |
|--------|----------------------------------------------------------|---------------------------------------------------------------------------------------------|
| ×      | Train-Test scores relative degradation is less than 0.15 | 1 scores failed. Found max degradation of 16.67% for metric recall_per_class and class 2.0. |

#### **Performance Report**

Summarize given model performance on the train and test datasets based on selected scorers.

### **Conditions Summary**

| Status | Condition                                                | More Info                                                                                   |
|--------|----------------------------------------------------------|---------------------------------------------------------------------------------------------|
| ×      | Train-Test scores relative degradation is less than 0.15 | 1 scores failed. Found max degradation of 16.67% for metric recall_per_class and class 2.0. |

We detected that for class "2" the Recall score result is degraded by more than 15%

# Using a custom scorer

In addition to the built-in scorers, we can define our own scorer based on sklearn api and run it using the check alongside other scorers:

```
from sklearn.metrics import fbeta_score, make_scorer

fbeta_scorer = make_scorer(fbeta_score, labels=[0, 1, 2], average=None, beta=0.2)

check = TrainTestPerformance(scorers={'my scorer': fbeta_scorer, 'recall': 'recall_per_class'})

check.run(train_dataset, test_dataset, model)
```

### **Performance Report**

Summarize given model performance on the train and test datasets based on selected scorers.

### **Additional Outputs**

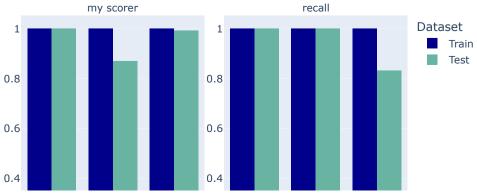

**Total running time of the script:** ( 0 minutes 5.489 seconds)

Download Python source code: plot\_test.py

Download Jupyter notebook: plot\_test.ipynb

Gallery generated by Sphinx-Gallery

Previous
Plots

Next > Example RST Notebook

© Copyright 2022, Shiv S. Dayal. Created using <u>Sphinx</u> 5.0.2.